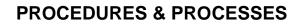

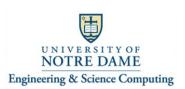

## Connecting the Logitech "Group" kit to a Computer And using it to participate in a Zoom Video Conference 213 Stinson-Remick Hall

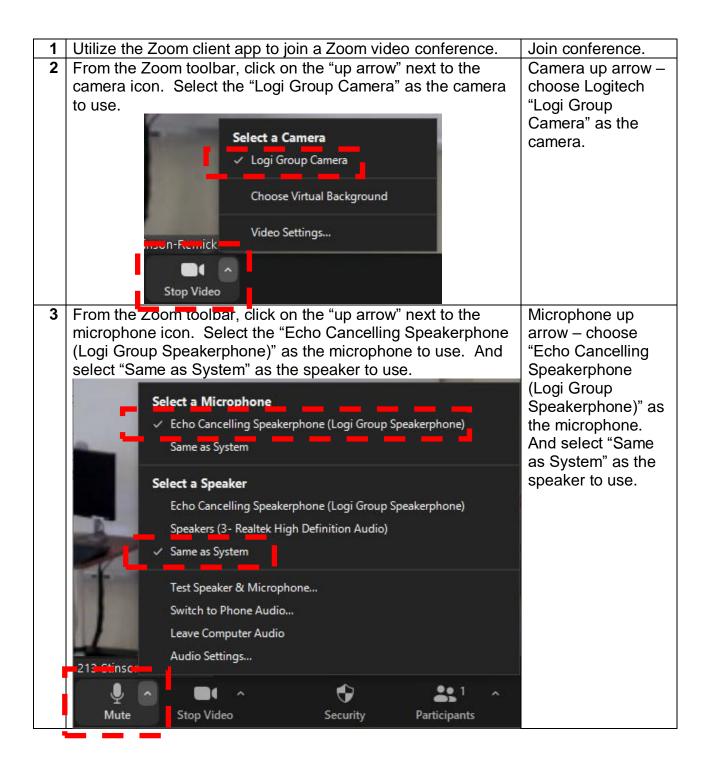